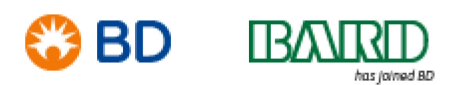

<mark>x</mark>. Januar 2020

BD Switzerland Sàrl Terre Bonne Park – A4 Route de Crassier 17 1262 Eysins – Switzerland Tel. +41 21 556 30 Fax: +41 21 556 30 99 www.BD.com

# **DRINGEND: Produktsicherheitsmitteilung – VT-RAP-19-02-001 (Rev02)**

EnCor®-Brustbiopsiesonde Betroffene Produktcodes/Lot-Nummern – Siehe Tabelle 1 Art der Maßnahme: Empfehlung **AKTUALISIERTE INFORMATIONEN**

### **Z. Hd: Klinisches Personal, Risikomanager, biomedizinisches Personal, Beauftragte für Medizinproduktesicherheit**

Dieses Schreiben enthält wichtige Informationen, die Ihre **sofortige** Aufmerksamkeit erfordern.

Sehr geehrter Kunde,

BD hat im Mai 2019 einen Warnhinweis (VT-RAP-19-02-001) zur **EnCor®-Brustbiopsiesonde** veröffentlicht (Abb. 1). BD hat festgestellt, dass von diesem Problem möglicherweise weitere zehn Lot-Nummern betroffen sind. Gemäß unseren Unterlagen hat Ihr Unternehmen die betroffene(n) Lot-Nummer(n) gemäß Tabelle 1 möglicherweise erhalten.

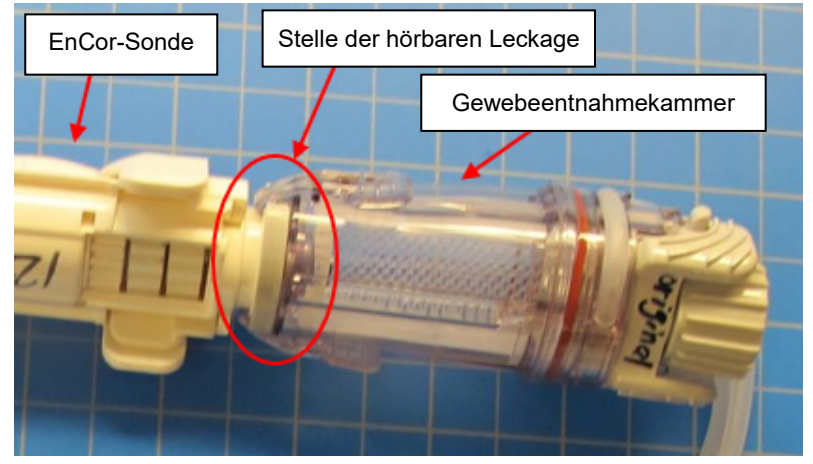

**Abbildung 1: EnCor®-Brustbiopsiesonde**

#### **Beschreibung des Problems**

Die EnCor®-Brustbiopsiesonde dient der Gewebeerfassung für die diagnostische Probenahme von Brustanomalien. Auf Basis von Kundenfeedback hat BD festgestellt, dass bei den in Tabelle 1, Seite 3 aufgeführten Produktcodes/Lot-Nummern eventuell ein Risiko besteht, dass an oben dargestellter Position eine Leckage mit möglichen Folgen auftreten kann:

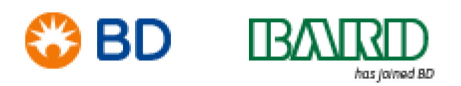

BD Switzerland Sàrl Terre Bonne Park – A4 Route de Crassier 17 1262 Eysins – Switzerland Tel. +41 21 556 30 Fax: +41 21 556 30 99 www.BD.com

- 1. Die Probenkammer füllt sich mit Blut, das während des Verfahrens in den Antrieb bzw. das Antriebsgetriebe gelangen kann und/oder
- 2. Sehr geringe Absaugung, was dazu führen kann, dass nur eine sehr geringe oder gar keine Probe entnommen wird.
- Als Ergebnis dieses Feedbacks und um Vorkommnisse dieser Art zu minimieren, empfiehlt BD folgende Vorgehensweise für die betroffenen Produktcodes/Lot-Nummern:
- 1. Halten Sie nach der Kalibrierung der ENCOR® Brustbiopsiesonde die VAC-Taste am ENCOR® Brustbiopsieantrieb oder die VAC-Taste am Fußpedal gedrückt. Überprüfen Sie die Sonde und achten Sie an der Verbindung zwischen der ENCOR® Brustbiopsiesonde und der Gewebeentnahmekammer auf ein ungewöhnliches Rauschen
- 2. Wenn Sie ein ungewöhnliches Rauschen hören, bewegen Sie die Gewebeentnahmekammer leicht mit einer Vierteldrehung in beide Richtungen, bis das Rauschen nachlässt.
- 3. Wenn das Rauschen nicht nachlässt, entfernen Sie die Gewebeentnahmekammer, indem Sie die Flügel am Kammerkörper eindrücken und an der Gewebeentnahmekammer zurückziehen. Stellen Sie dann die Verbindung mit der Gewebeentnahmekammer erneut her, indem Sie die Kammer leicht auf die ENCOR®-Brustbiopsiesonde aufdrücken, bis die Flügel wieder am Sondenkörper einrasten.
- 4. Wenn das Rauschen immer noch zu hören ist, ersetzen Sie das Gerät und wiederholen Sie die obigen Schritte. Wenn das Problem weiterhin besteht, wenden Sie sich bitte an Ihren BD-Vertreter vor Ort.

#### **Empfohlene Maßnahmen:**

- 1. Leiten Sie diesen Hinweis bitte an alle Personen innerhalb Ihrer Organisation weiter, die von der Aktualisierung bezüglich der betroffenen Lots der EnCor®-Brustbiopsiesonde Kenntnis haben müssen.
- 2. Sollten Sie das Produkt weitergegeben haben, stellen Sie bitte fest, wer diese Nutzer sind und benachrichtigen Sie sie bitte unverzüglich über diese Produktsicherheitsmitteilung.
- 3. Füllen Sie das Formular für die Kundenantwort auf Seite 4 bitte aus und schicken Sie es so bald wie möglich, **spätestens bis zum 30. Januar 2020, an** *<<insert contact details>>* **zurück.**

**Es ist nicht erforderlich, dass Kunden EnCor®-Brustbiopsiesonden an BD zurückschicken. Diese Produkte können unter Beachtung der in diesem Sicherheitshinweis angegebenen Anleitung weiterverwendet werden.**

Sollten Sie Fragen zu dieser Produktsicherheitsmitteilung haben oder Hilfe im Zusammenhang mit dieser Korrekturmaßnahme benötigen, wenden Sie sich bitte an Ihren BD-Vertreter vor Ort unter *<<insert contact details>>.*

Bitte beachten Sie, dass die zuständigen Behörden von diesen Maßnahmen in Kenntnis gesetzt wurden.

BD setzt sich für den Fortschritt der Welt der Gesundheit ein. Unsere Hauptziele sind Patienten- und Anwendersicherheit sowie die Bereitstellung von qualitativ hochwertigen Produkten. Wir entschuldigen uns

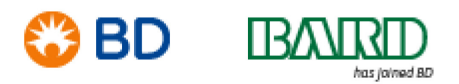

BD Switzerland Sàrl Terre Bonne Park – A4 Route de Crassier 17 1262 Eysins – Switzerland Tel. +41 21 556 30 Fax: +41 21 556 30 99 www.BD.com

für die Unannehmlichkeiten, die Ihnen durch dieses Problem entstanden sind, und danken Ihnen im Voraus dafür, dass Sie uns dabei helfen, diese Angelegenheit so schnell und effektiv wie möglich zu klären.

Herzliche Grüße

Wii Writ

William David Senior Director, Quality Compliance EMEA

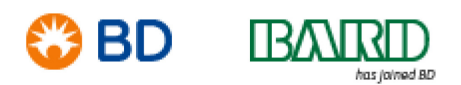

BD Switzerland Sàrl Terre Bonne Park – A4 Route de Crassier 17 1262 Eysins – Switzerland Tel. +41 21 556 30 Fax: +41 21 556 30 99 www.BD.com

## **Formular für Kundenantwort – VT-RAP-19-02-001 (Rev02)**

EnCor®-Brustbiopsiesonde Betroffene Produktcodes/Lotnummern – Siehe Tabelle 1

Bitte lesen Sie dieses Formular zusammen mit der Sicherheitsmitteilung VT-RAP-19-02-001 (Rev02) und senden Sie das ausgefüllte und unterschriebene Formular so bald wie möglich bzw. **bis spätestens 30. Januar 2020** an *<<insert contact details>>* zurück.

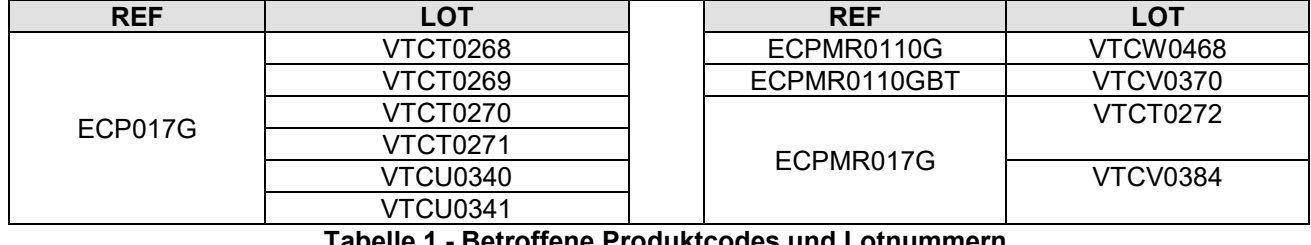

**Tabelle 1 - Betroffene Produktcodes und Lotnummern**

**Mit Ihrer Unterschift unter dieses Formular bestätigen Sie, dass Sie diese Sicherheitsmitteilung gelesen und verstanden haben und dass alle empfohlenen Maßnahmen wie erforderlich getroffen wurden.**

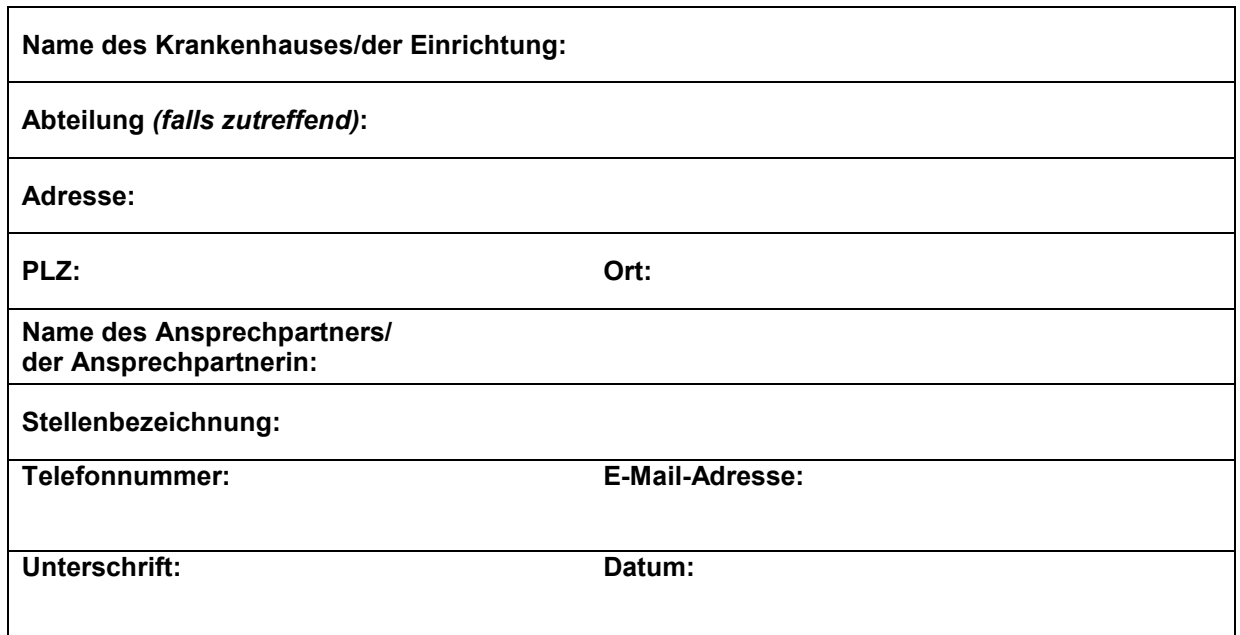

Bitte senden Sie das ausgefüllte Bestätigungsformular an: **<<insert contact details>>**.